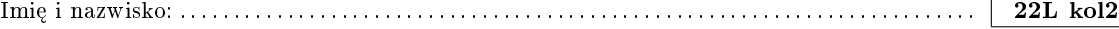

Proszę wpisywać odpowiedzi w miejscach na to przeznaczonych

## Zadanie 1 (2pkt)

Proszę odpowiedzieć na poniższe pytania:

• Czy (i ewentualnie jak) można mierzyć "utrzymywalność" kodu?

■ Czy analiza dynamiczna ma przewagę nad statyczną?

## Zadanie 2 (2pkt)

```
Dana jest funkcja:
std::shared_ptr<Item> Service::method(const Other* obj, int x) {
   if (obj != nullptr && obj->hasSomeProperty())
       return nullptr;
    if (x < -10)throw InvalidArgument(x);
    return x > 5 ? Item::Default : std::make_shared<Item>(x);
}
```
Ile przypadków testowych należy napisać, by uzyskać:

- 100% pokrycia linii kodu,
- $\bullet$  100% pokrycia gałęzi kodu (mierzonych narzędziem w rodzaju LCOV).

Podaj wartości argumentów konieczne do uzyskania wspomnianych pokryć.

## Zadanie 3 (2pkt)

Co jest nie tak z poniższym kodem?

```
int Service::process(const Request& r, bool ignored) {
     // sprawdzamy, czy usªuga dziaªa
if (isConfigured() && registry->isEnabled(this) && subservice != nullptr && subservice->isConfigured()
                          && subservice->isActive() && registry->isEnabled(subservice))
    \mathfrak{t}if (!r.header.topic.items.contain(Request::Header::Type::Active))
              return -2;
          auto tmp = r.body.items[3].data;<br>if (tmp > 5) {<br>tmp = 15 * itemCount();
              if (ignored)
                  throw IncorrectRequest(r);
              \mathtt{tmp} \ = \ \mathtt{sendResponse}\left(\mathtt{r}\, , \ \mathtt{tmp}\right) \, ;if (tmp != 0)
                  return tmp;
              else
                  return 0;
         } else {
              if (ignored)
               throw IncorrectRequest(r);
tmp = sendResponse(r, 15 * itemCount() - 2);
              if (tmp != 0)
                 return tmp;
              return 0;
         }
    }
    else
    {
         return -4;
    }
    return -5;
}
```
Proszę opisać jak należałoby poprawić ten kod (jakie operacje i w jaki sposób wykonane, kod nie jest konieczny).

Uwagi do prowadzącego (K. Grochowskiego):

22L kol2

# Proszę wpisywać odpowiedzi w miejscach na to przeznaczonych

### Zadanie 4 - współbieżne wzorce projektowe (2pkt)

Program oblicza ilość liczb pierwszych, wykorzystując wiele wątków. W aplikacji występuje wyścig. Proszę to eyeliminować dbając o skalowalność.

W funkcji 'main' występują obiekty 'ref(x)'. Są to obiekty pomocnicze, które zapobiegają tworzeniu kopii obiektu, więc np. 'thread thrd1(ref(p1));' oznacza, że funkcja wątku obliczeniowego to będzie 'operator()' obiektu 'p1' (a nie jego kopii). Nie jest to kluczowe do znalezienia rozwiązania.

```
//bada, czy n jest liczba pierwsza (tej funkcji nie zmieniamy)
bool isPrime(long n) {
     if (n < 2) return false; // '0' and '1' is not prime<br>if (n < 2) return false; // '2' and '3' is prime
     if (n \text{ % } 2 == 0) return false;
     \texttt{for} \, (\texttt{long i = 3};\; \texttt{i * i} \iff \texttt{n; i = i + 2})if (n \ n i == 0) return false;
     return true;
- }
```

```
class ThreadPrime {
public:
    ThreadPrime(int n, atomic<int>& num) : n_max(n), num_primes(num) { }
    void operator()() {
       for(int i = 1; i < n_max; ++i ) {
           if(isPrime(i))++num primes:
       ា
   \mathbf{a}private:int n_max;
    atomic<int>& num_primes;
\cdotint main () \{cout \lt\lt "podaj<sub>u</sub>N:";<br>int n_max = 0;
    \sin >> n_max;
    atomic<int> num_primes = 0;
    \verb+ThreadPrime t1(n_max, num_primes);\verb+ThreadPrime t2(n_max, num_primes);ThreadPrime t3(n_max, num_primes);
    thread thrd1(ref(t1));
    thread thrd2(ref(t2));
    thread thrd3(ref(t3));
    thrd1.join();thrd2.join();thrd3.join();\verb|count<< "num_{\cup}\texttt{primes}: " &lt;&lt; \texttt{num\_primes} &lt;&lt; \texttt{endl};cout << endl;
    return 0;
J
```
Uwagi do prowadzącego (R. Nowaka):

#### Zadanie 5 - współbieżne wzorce projektowe (2pkt)

Kolekcja Out nie jest używana zanim nie zostanie uzupełniona. W przedstawionym rozwiązaniu wykorzystywane są synchroniczne blokujące operacje wysyłania. W aplikacji występuje wyścig. Proszę to eyeliminować dbając o skalowalność.

```
class Data {}; //nie zamieszczono skladowych<br>using PData = shared_ptr<Data>;
using Event = function <void(void)>;
class Socket { //sluzy do komunikacji, implementacja nieistotna
public:
    Socket(boost::asio::io_service& io);
    void send(PData d); //wysylanie synchroniczne blokujace
    void async_send(PData d, Event event); //wys. asynchroniczne
    //inne metody sa nieistotne.
\cdot
```
W zadaniu są sprytne wskaźniki, o nazwie 'PData'. Ich znajomość nie jest konieczna, aby znaleźć rozwiązanie.

W zadaniu są kontenery na funkcję 'function  $\langle \text{void}(\text{void}) \rangle$ '. Ich znajomość nie jest konieczna, aby znaleźć rozwiązanie.

W funkcji 'main' występują obiekty 'ref(x)'. Ich opis jest przy poprzednim zadaniu. Nie jest to kluczowe do znalezienia rozwiązania.

```
struct Out {
    std::vector<PData> v:
    mutex m:
    //pobiera ostatni element z kolekcji i go usuwa.
    PData pop() {
       PData d; //init on nullptr
       if( ! v .empty() ) {
           d = v \cdot back():
           v. pop\_back();
       \rightarrowreturn d;
   - }
\cdotclass Thread {
public:
    Thread(boost::asio::io_service& i, Out& o) : io(i), out(o) { }
    void operator()() {
       Socket s(io); //local socket
       PData d; //init on nullptr
       do {
           d = out.pop();
           if(d := nullptr) {
              s.\texttt{send}(d);
       } while( d != nullptr );
   \mathbf{a}private:\texttt{boost::asio::io\_service\&io};Out& out;
\} ;
int \text{ main}() {
   Out out:
    for (int i=0; i<500; ++i)out.v.push_back (PData (new Data ())); //tworzenie paczki danych, tego nie poprawiamy
    boost::asio::io_service io;
    Thread t1(i0, out);Thread t2(i0, out);Thread t3(i0, out);thread thrd1(ref(t1));
    thread thrd2(ref(t2));
    thread thrd3(ref(t3));
    thrd1.join();thrd2.ioin():
    \texttt{thrd3.join}() ;
    return 0:
٦
Część druga (0.5 pkt) - napisz, które mechanizmy można wyelimionować w tym problemie: (a) wiele wątków, (b) sekcje
krytyczne, (c) pętlę zdarzeń, jeżeli zdecydujemy się wykorzystać asynchroniczną obsługa urządzeń, tutaj wołanie metody
'async send' dla Socket?
        \neg, b\vdashar
                   \lnot, c_{\lceil}
```